Delphi4 Winsocket PDF

## https://www.100test.com/kao\_ti2020/644/2021\_2022\_Delphi4\_E7\_ 9A\_84\_c97\_644995.htm 也许你曾经叹服过微软公司的IE浏览器

 $\mathcal{S}$ 

 $\blacksquare$ 

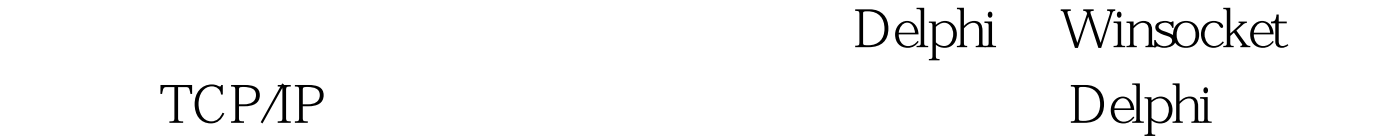

Delphi

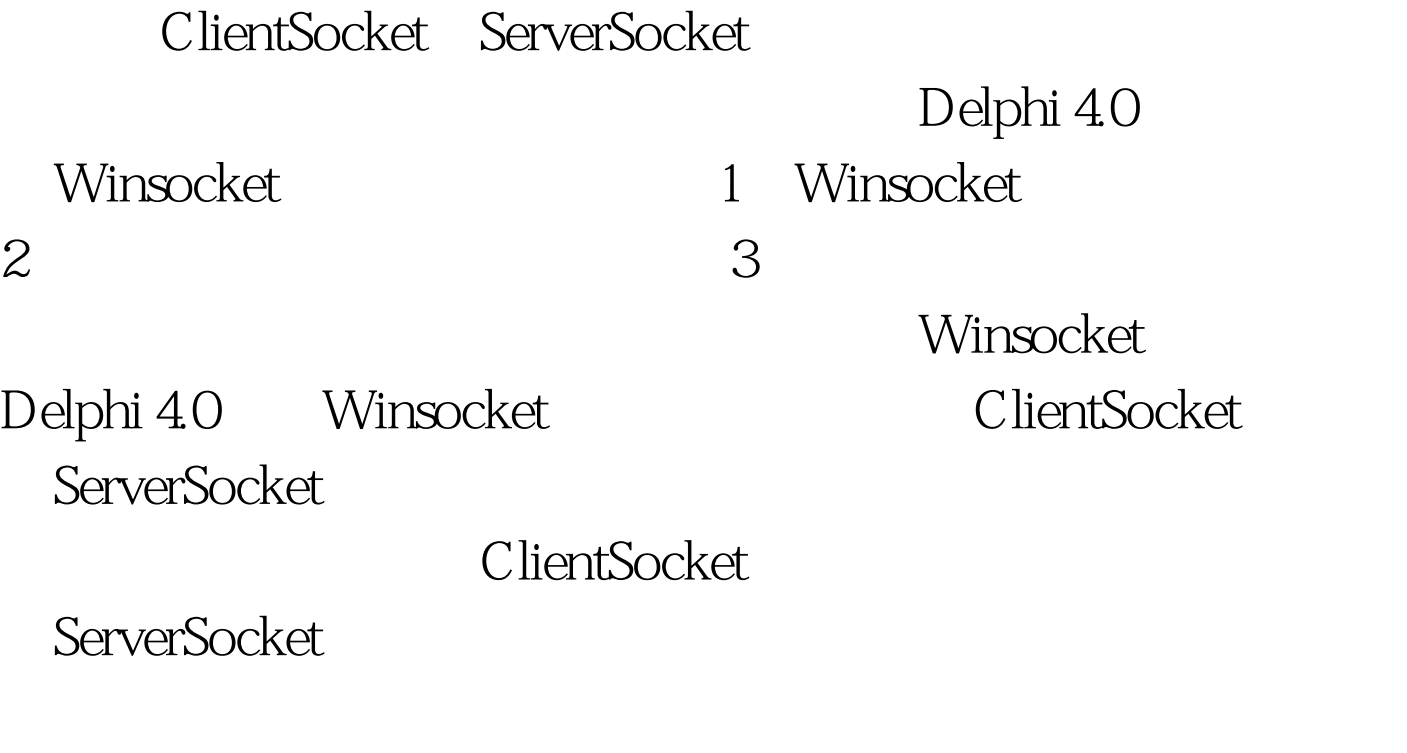

ServerSocket

Port

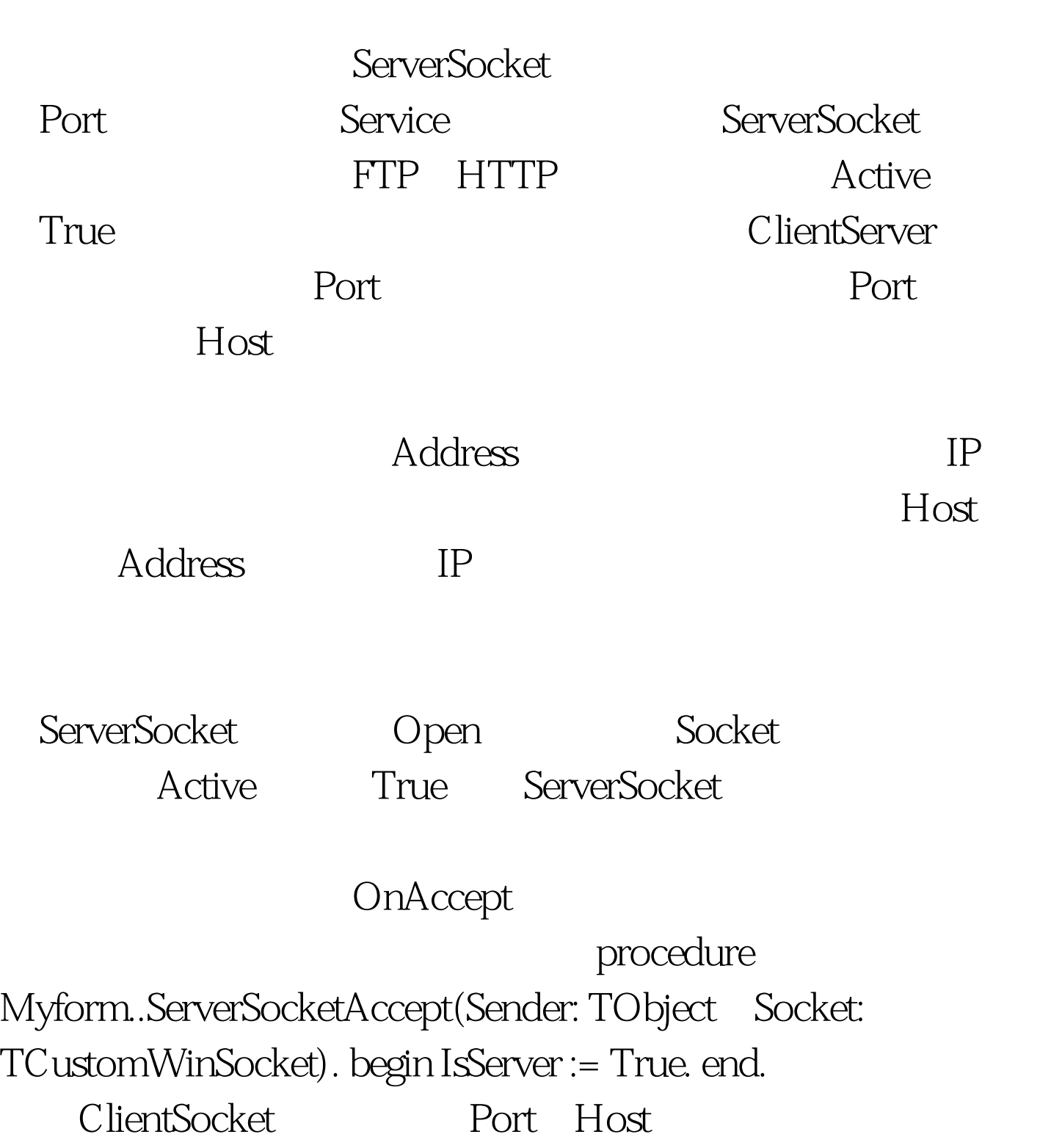

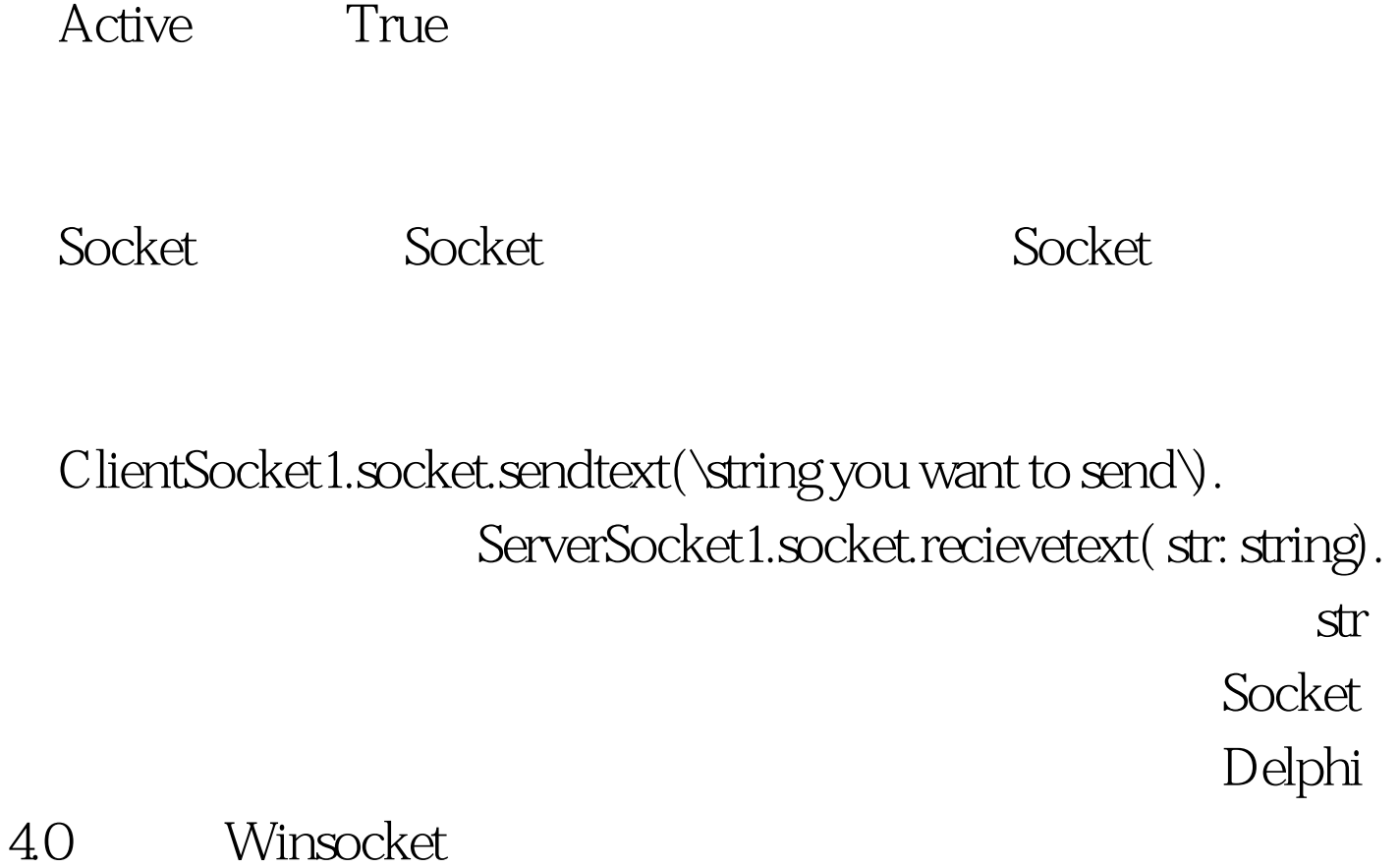

Delphi NMPOP3 NMUDP NMFTP

> $100T$ est www.100test.com

的水平上。 编辑特别推荐: 全国计算机等级考试资料下载 全